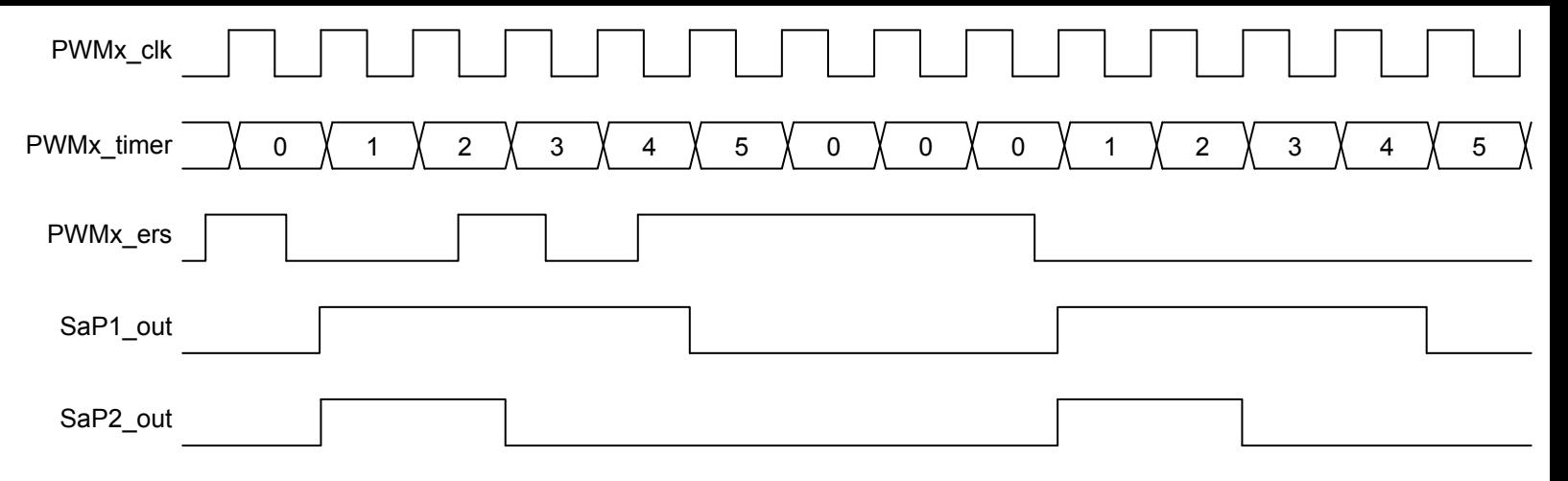

**Note:** PR = 5, P1 = 4, P2 = 2.